# **BAB III Metode Penelitian**

#### **3.1 Jenis Penelitian**

Jenis penelitian yang digunakan adalah penelitian komparatif, penelitian komparatif adalah penelitian yang bersifat membandingkan. Penelitian komparatif sebab akibat ini bertujuan untuk mengetahui ada atau tidak adanya hubungan sebab akibat dengan cara memperhatikan faktor yang di perkirakan sebagai penyebab timbulnya data. Jenis data yang digunakan dalam penelitian ini adalah data sekunder. Data penelitian diambil dari laporan tahunan perusahaan yang telah diaudit dan dipublikasikan.

Dalam penelitian ini, metode yang digunakan adalah *event study.* Hal ini disebabkan penelitian ini bertujuan untuk mengetahui pengaruh suatu peristiwa terhadap harga saham. Menurut (Jogiyanto, 2014) Studi peristiwa (*event study*) merupakan *study* yang mempelajari reaksi pasar terhadap suatu peristiwa (*event*) yang informasinya dipublikasikan sebagai suatu pengumuman.

#### **3.2 Sumber Data**

Jenis data yang digunakan dalam penelitian ini adalah data sekunder. Menurut (Sugiyono, 2017) data sekunder adalah sumber yang tidak langsung memberikan data kepada pengumpul data, misalnya lewat orang lain atau lewat dokumen. Data penelitian diambil dari laporan tahunan perusahaan yang telah diaudit dan dipublikasikan. Sumber data sekunder diambil dari website Bursa Efek Indonesia dengan data harga saham harian dapat diakses melalui situs remi yaitu [www.idx.co.id](http://www.idx.co.id/)dan [www.finance.yahoo.com](http://www.finance.yahoo.com/)**.**

#### **3.3 Metode Pengumpulan Data**

Penelitian ini menggunakan metode dokumentasi untuk pengumpulan data. Menurut (Sugiyono, 2017) dokumentasi adalah penggunaan data yang berasal dari dokumen-dokumen yang sudah ada. Hal ini dilakukan dengan cara

melakukan penelusuran atas data-data yang diperlukan dari situs resmi: [www.yahoofinance.com,](http://www.yahoofinance.com/) [www.idx.com.](http://www.idx.com/)

# **3.4 Populasi dan Sampel**

## **3.4.1 Populasi**

Menurut (Sugiyono, 2017) Populasi adalah wilayah generalisasi terdiri atas obyek atau subyek yang mempunyai kualitas dan karakteristik tertentu ditetapkan oleh peneliti untuk dipelajari dan kemudian ditarik kesimpulan. Populasi dalam penelitian ini adalah seluruh perusahaan yang listing di Bursa Efek Indonesia. Populasi yang digunakan dalam penelitian ini adalah 50 perusahaan Sektor Aneka Industi.

# **3.4.2 Sampel**

Menurut (Sugiyono, 2017) sampel adalah bagian dari jumlah dan karakteristik yang dimiliki oleh populasi tersebut. Berdasarkan karakteristik populasi yaitu seluruh perusahaan Sektor Aneka Industri di Bursa Efek Indonesia tahun 2019 sebanyak 50 perusahaan. Selanjutnya dari banyaknya populasi tersebut dilakukan teknik sampling dengan menggunakan *purposive sampling*. Menurut (Sugiyono, 2017) *Purposive sampling* adalah teknik penentuan sampel dengan pertimbangan tertentu. Kriteriakriteria *purposive sampling* yang digunakan dalam pemilihan sampel penelitian ini, yaitu :

Tabel 3.1. Kriteria Pemilihan Sampel

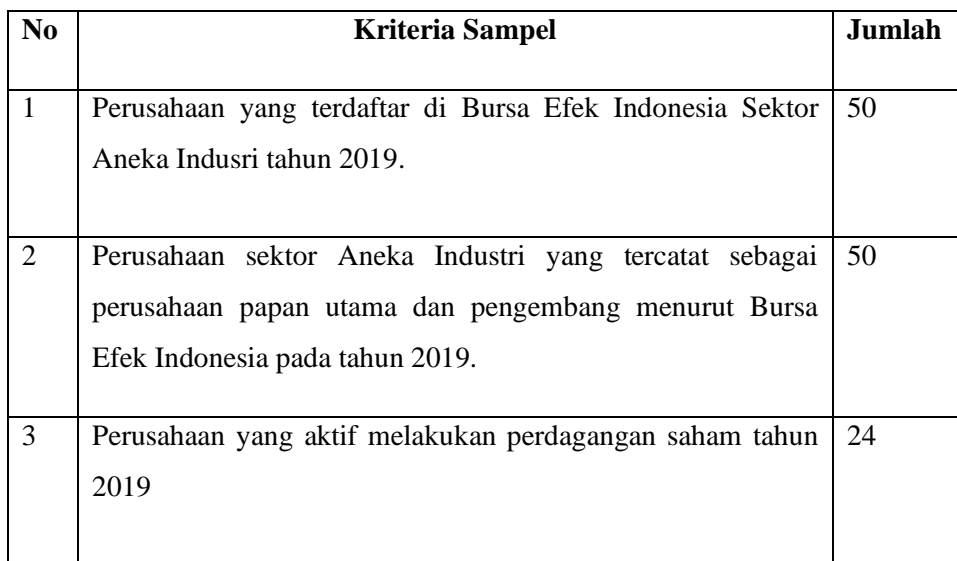

# **Jumlah sampel** 24

Berdasarkan kriteria diatas maka dari banyaknya populasi, terpilih sampel sebanyak 20 sampel. Berikut keseluruhan sampel dalam bentuk tabel :

Tabel 3.2. Daftar Sampel

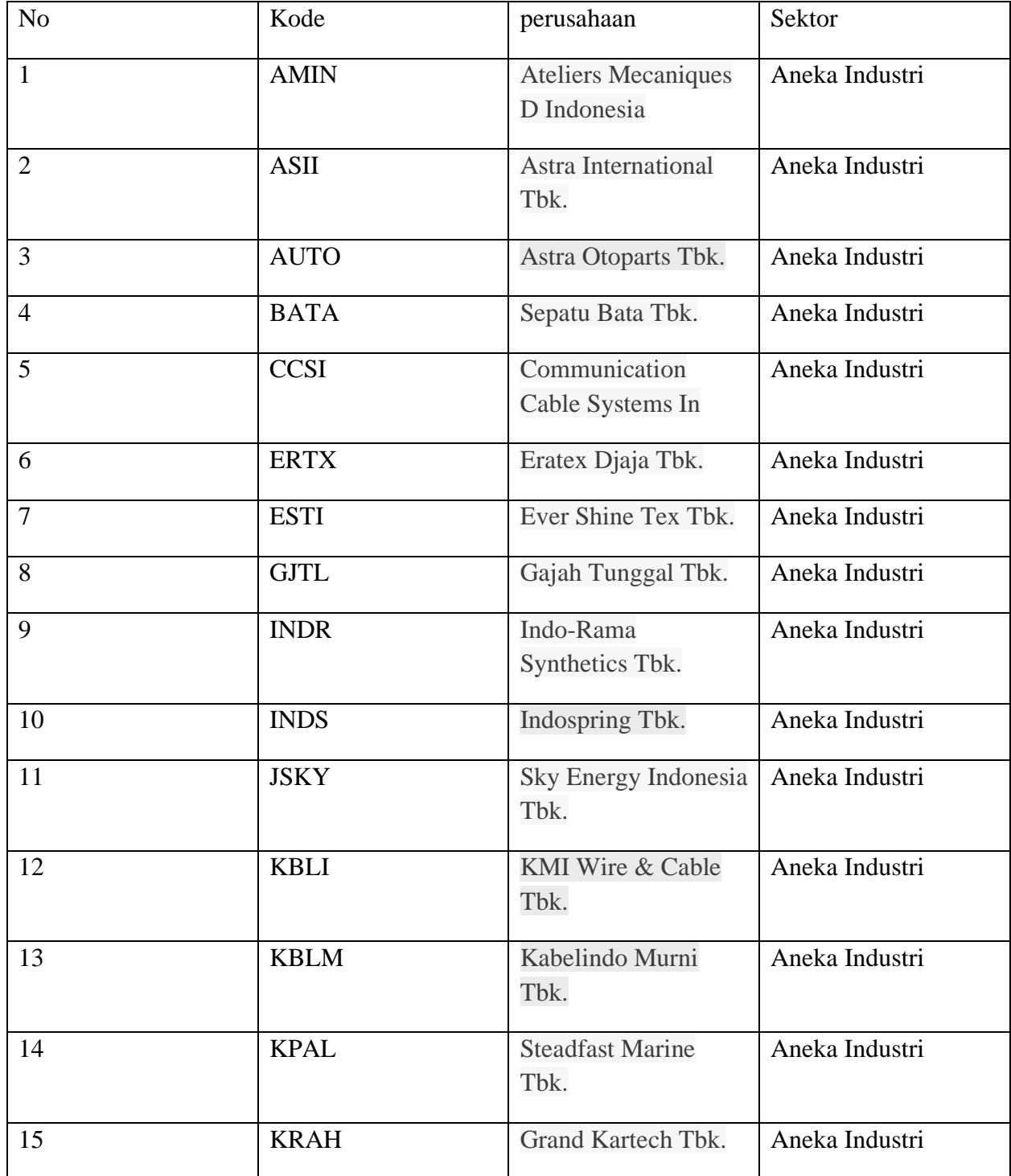

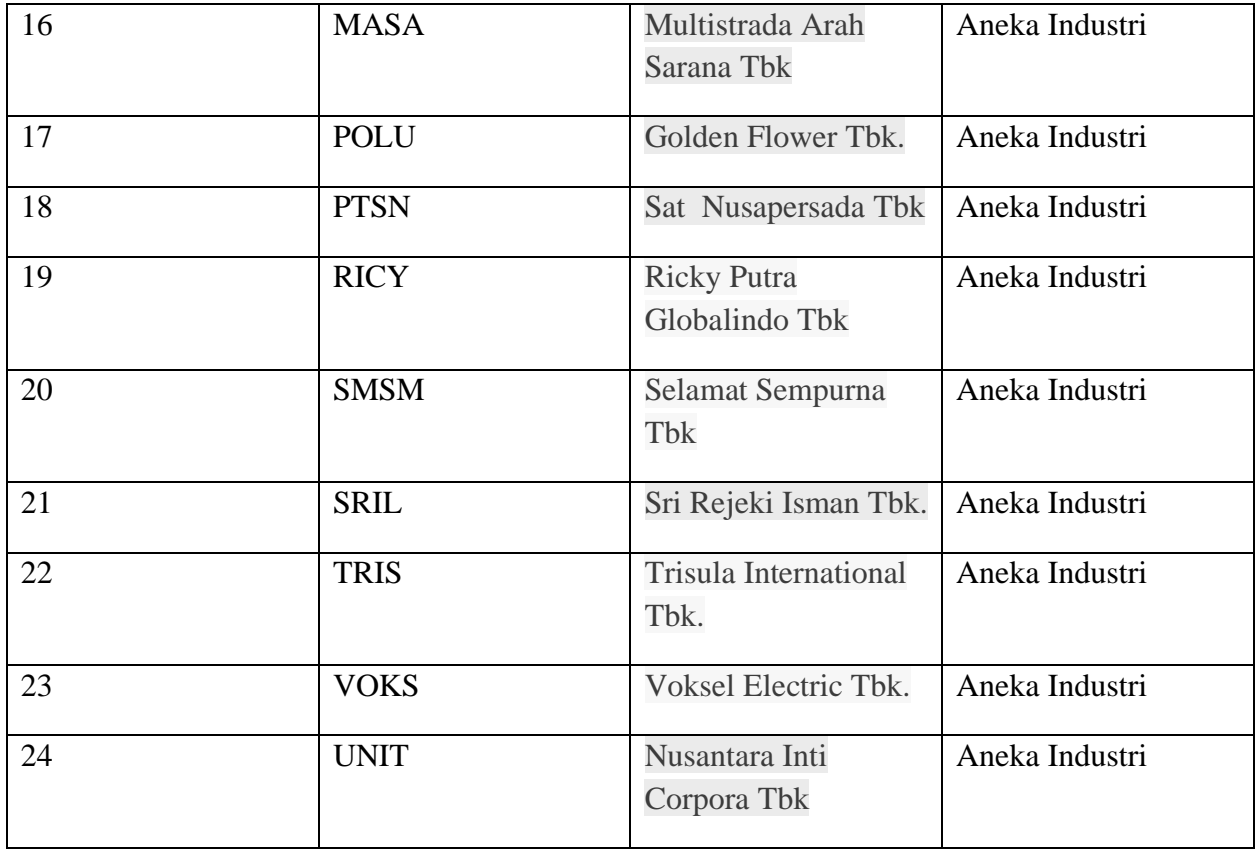

#### **3.5 Teknik Analisis Data**

Teknik analisis data adalah teknik analisis yang digunakan untuk menganalisis data dengan mendeskripsikan atau menggambarkan data – data yang sudah dikumpulkan seadanya tanpa ada maksud membuat generalisasi dari hasil penelitian. Analisis penelitian ini menggunakan *event study* untuk mengidentifikasi perbedaan harga saham sektor aneka industri yang tercatat di bursa efek Indonesia yang diukur dari *abnormal return* dan *trading volume activity* pada saat sebelum dan sesudah peristiwa pelantikan kabinet Indonesia Maju Jilid II Jokowi-Ma'ruf Amin tahun 2019. Mеnurut (Bodiе, 2014) event study mеnjеlаskаn tеntаng tеknik pеnеlitiаn kеuаngаn yаng mеmungkinkаn pеngаmаt untuk dаpаt mеnilаi dаmpаk dаri suаtu pеristiwа tеrtеntu pаdа hаrgа sаhаm pеrusаhааn.. Dalam penelitian ini langkah-langkah teknik analisis data dilakukan dengan cara sebagai berikut:

#### **3.5.1 Menghitung** *Abnormal Return*

*Abnormal Return* (AR) merupakan selisih antara *return* sesungguhnya yang terjadi dengan *return* ekspektasi. *Return* yang sesungguhnya merupakan *return* yang terjadi pada waktu ke-t yang merupakan selisih harga sekarang relative terhadap harga

sebelumnya (Jogiyanto 2014). Langkah-langkah dalam mencari *abnormal return* saham, sebagai berikut :

### **a. Menghitung** *Actual Return*

Menghitung actual return yang terjadi lalu digunakan selisih harga sebelumnya yang di formulasikan, rumus perhitungan actual return adalah sebagai berikut :

$$
R_i t = \frac{(P_i t - P_i t - 1)}{P_i t}
$$

Keterangan :

 $R_i t$  = return saham pada akhir periode t

 $Pt = harga$  saham pada akhir periode t

 $Pt-1=$  harga saham pada akhir periode sebelumnya

#### **b. Menghitung** *return* **pasar**

*Return* pasar adalah tingkat keuntungan indeks pasar penutupan hari ini dengan hari sebelumnya dibagi dengan indeks pasar penutupan hari sebelumnya Menghitung return market selama periode yang diteliti dengan menggunakan rumus (Hartono, 2014).

$$
R_{mt} = \frac{IHSG_t - IHSG_{t-1}}{IHSG_{t-1}}
$$

Keterangan:

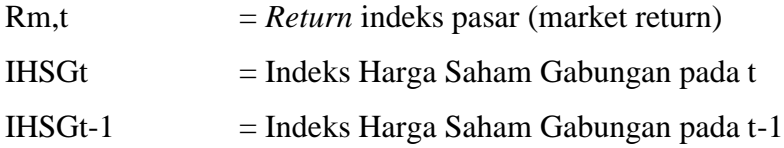

#### **c. Menghitung** *expected return*

Expected return merupakan pendapatan saham yang besarnya sesuai dengan risiko saham, yang dihitung dengan persamaan (Hartono, 2013). Perhitungan

*return* ekspektasi dalam penelitian ini yaitu menggunakan model pasar (market model) dilakukan dengan dua tahap yaitu membentuk model eskpektasi dengan menggunakan data realisasi selama periode estimasi dan menggunakan model ekspektasi ini untuk mengestimasi *return* ekspektasi diperiode jendela. Model ekspektasi dapat dibentuk menggunakan teknik regresi OLS (*Ordinary Least Square*) dengan persamaan:

#### $Ri, j = ai + \beta i, Rmj + \varepsilon i, j$

Katerangan :

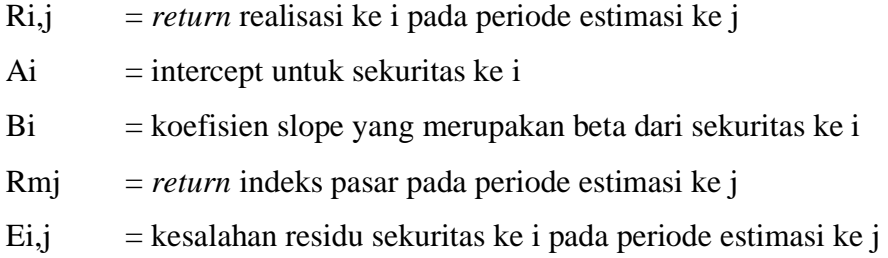

#### **d. Menghitung** *Abnormal return*

Berikut adalah rumus untuk menghitung *Abnormal return* :

$$
AR_{it} = R_{it} - E(R_{m,t})
$$

Keterangan :

Arit = *Abnormal Return* saham i pada hari t Rit = *Actual Return* saham i pada hari t E(Rm,t) = *Expected Return* saham i pada hari t

#### **3.5.2 Menghitung** *Trading Volume Activity* **(TVA)**

*Trading Volume Activity* (TVA) Adalah perbandingan antara jumlah saham yang diperdagangkan pada suatu waktu tertentu dengan jumlah saham yang beredar pada waktu tertentu. Jadi *trading volume aktivity* diukur dengan rumus sebagai berikut :

 $TVA =$ Jumlah saham perusahaan i yang diperdagangkan pada waktu t Jumlah saham perusahaan i yang beredar pada waktu t

Keterangan :

TVA = *Trading volume activity*  $i = N$ ama perusahaan  $t = Periode$  waktu tertentu

#### *3.5.3 Windows Periode*

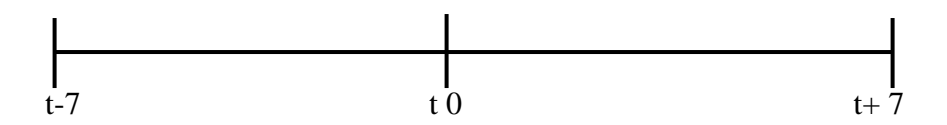

periode pengamatan dilakukan selama 15 hari dimana t-7 digunakan sebagai pengamatan 7 hari sebelum tindakan pelantikan kabinet, t0 digunakan sebagai waktu terjadinya tindakan pelantikan kabinet, dan t+7 hari digunakan untuk pengamatan 7 hari setelah tindakan pelantikan kabinet. Pengamatan 7 hari sebelum dan 7 hari sesudah diakerenakan agar informasi perubahan harga saham dapat dianalisis akibat suatu fenomena tersebut, apabila hari pengamatan relative lama memungkinkan akan timbul masalah baru.

#### **3.6 Uji Analisis Data**

#### **3.6.1. Uji Statistik Deskriptif**

Uji statistik deskriptif bertujuan untuk memberikan gambaran atau deskripsi dari suatu data yang dilihat dari jumlah sampel, nilai minimum, nilai maksimum, nilai rata-rata (*mean*), dan standar deviasi dari masing-masing variabel pada suatu peneltian.

#### **3.6.2. Uji Normalitas**

Digunakan untuk mengetahui apakah variable terditribusi normal atau tidak. Artinya jumlah sampel yang diambil sudah dapat mewakili atau belum, sehingga kesimpulan yang diambil dari sejumlah sampel akan dapat di pertanggung jawabkan. Pengujian normalitas menggunakan uji teknik Kolmogorov-smirnov, uji ini dilakukan dengan membuat hipotesis sebagai berikut :

Rumusan Hipotesis :

Ho : data berasal berdistribusi normal

Ha : data berasal tidak berdistribusi normal

Jika hasil test menunjukan tingkat signifikan diatas 0,05 maka Ho diterima, sehingga dapat dikatakan bahwa data residual berdistribusi normal. Begitupun sebaliknya bila tingkat signifikan dibawah 0,05 maka Ha tidak diterima sehingga dapat dikatakan bahwa residual berdistribusi tidak normal.

#### **3.7 Pengujian Hipotesis**

#### **3.7.1** *Paired Sample T-test*

*Paired Sample T-test Paired sample T-test* berguna untuk melakukan pengujian terhadap dua sampel yang berhubungan atau sering disebut berpasangan yang berasal dari populasi yang memiliki rata rata sama. Dimana dua sampel berpasangan itu dimiliki oleh suatu data yang sifatnya sebelum dan sesudah hingga setiap obyek yang diamati. Uji ini bertujuan untuk menguji perbedaan rata-rata antara sampel yang berpasangan. data yang digunakan dalam uji ini haruslah data yang terdistribusi normal yang setelah diuji pada uji normalitas. Uji ini digunakan untuk menjawab hipotesis pertama dan kedua jika data yang dibutuhkan pada masing-masing hipotesis berdistribusi normalUji ini dilakukan dengan menggunakan alat bantu SPSS 20. Untuk menguji apakah hipotesis yang diajukan diterima atau ditolak dalam *paired simple T-test* terdapat kriteria keputusan yaitu jika signifikansi (sig) <0,05, maka Ho ditolak, dan jika signifikan si (sig) > 0,05 maka Ho diterima. Ditarik kesimpulan berdasarkan uji statistik yang telah dilakukan tingkat signifikansi (*a)* yang digunakan adalah 1%, 5%, 10% penggunaan tingkat signifikansi didasarkan pada tingkat signifikansi yang menguntungkan.

#### *3.7.2 Wilcoxon Sign Rank Test*

Uji ini merupakan uji nonparametrik (data tidak berdistribusi normal). pada penelitian ini diuji menggunakan uji *Wilcoxon Signed Rank Test* untuk mengukur signifikansi perbedaan antara 2 kelompok data berpasangan tetapi berdistribusi tidak normal. Uji *Wilcoxon Signed Rank Test* merupakan uji alternatif dari uji *Paired Sample T-test* atau apabila data tidak memenuhi asumsi normal. Uji ini digunakan untuk menjawab hipotesis pertama dan kedua jika data yang dibutuhkan pada masing-masing hipotesis berdistribusi tidak normal. Teknik pengujian dilakukan dengan bantuan SPSS 20.

Jika nilai signifikansi yang dihasilkan  $(Asym Sig) > a$ , maka  $H_0$  diterima dan  $H_a$  ditolak yang berarti tidak terdapat perbedaan rata-rata variable antara sebelum dan sesudah peristiwa. Jika nilai signifikansi yang dihasilkan (*Asym Sig) < a,* maka H<sup>o</sup> ditolak dan H<sup>a</sup> diterima yang berarti terdapat perbedaan rata-rata variabel antara sebelum dan sesudah peristiwa. Ditarik kesimpulan berdasarkan uji statistik yang telah dilakukan tingkat signifikansi (*a)* yang digunakan adalah 1%, 5%, 10% penggunaan tingkat signifikansi didasarkan pada tingkat signifikansi yang menguntungkan.

Hipotesis yang akan dilakukan merupakan jawaban sementara terhadap pegujian statistika yang akan dilakukan oleh peneliti. Berdasarkan uraian diatas disusun hipotesis sebagai berikut

1. Hipotesis 1

Ha1: Diduga tidak terdapat perbedaan pada *abnormal return* di saham perusahaan Sektor Aneka Industri sebelum dan sesudah pelantikan kabinet Jokowi-Ma'ruf Amin.

H01: Diduga terdapat perbedaan pada *abnormal return* saham di perusahaan Sektor Aneka Industri sebelum dan sesudah pelantikan kabinet Jokowi-Ma'ruf Amin.

#### 2. Hipotesis 2

Ha2: Diduga tidak terdapat perbedaan pada *Trading Volume Activity* di saham perusahaan Sektor Aneka Industri sebelum dan sesudah pelantikan kabinet Jokowi-Ma'ruf Amin.

H02: Diduga terdapat perbedaan signifikan pada *Trading volume activity* return saham di perusahaan Sektor Aneka Industri sebelum dan sesudah pelantikan kabinet Jokowi-Ma'ruf Amin